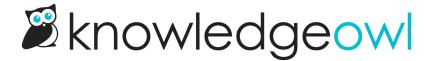

# Use Widget 2.0 on Single Page Applications

Last Modified on 06/25/2025 3:14 pm EDT

When you use widget and have set **Recommend On Pages** within your content for **contextual help**, when a reader goes to a new page, the widget grabs the page URL and uses it to suggest content in the **Recommended tab**. This method works fine for applications that use full page reloads during navigation.

However, most single page applications never fully reload the page. Without that page reload, the widget won't update the **Recommended** tab, which can cause confusion for your reader.

To solve this problem, call the widget's updatedRecommended method to proactively tell the widget that the current URL has changed:

//method to update the current URL used for contextual help \_ko19.updateRecommended('currentUrl');

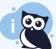

#### **Reset first**

If you using this method repeatedly in a Single Page Application, we recommend calling \_ko19.reset(); before \_updateRecommended to clear the widget's existing state. Refer to Widget methods and functions dictionary for more information on all available widget methods

# **Example simple usage**

Here's a sample of how you might use the updateRecommended method:

```
var_ko19 = _ko19 || {};
_ko19.__pc = 'xxxxxxxxxxxxxxxxxxxxx;
_ko19.base_url = '//mykb.knowledgeowl.com';

!function() {
  var ko = document.createElement('script');
  ko.type = 'text/javascript';
  ko.async = true;

ko.src = _ko19.base_url + '/widget/load';
  document.head.appendChild(ko);

// Called when the widget is toggled open
_ko19.onOpen = function () {
  var currentPage = 'some-page';
  _ko19.updateRecommended(currentPage);
  }
}();
```

# **Example dynamic usage**

Ideally, rather than manually setting the currentUrl all the time, you'd create a controller or some other method to dynamically populate the currentUrl value so you can always feed that value into the widget.

Here's a very simple example HTML page for <a href="https://myapp.com/app/users/user/id/123123abasd/reports/data-usage">https://myapp.com/app/users/user/id/123123abasd/reports/data-usage</a> where the <a href="currentUrl">currentUrl</a> value is passed to the view from a controller dynamically:

```
<!DOCTYPE html>
<html>
<head>
<title>Data Usage Report for John Smith</title>
</head>
<body>
<!-- is passed to view via the controller or otherwise populated dynamically -->
<input type="hidden" id="currentUrl" value="">
</body>
</html>
```

The below code uses the value of the HTML element #currentUrl that we populated above:

```
!function() {
  var ko = document.createElement('script');
  ko.type = 'text/javascript';
  ko.async = true;

ko.src = _ko19.base_url + '/widget/load';
  document.head.appendChild(ko);

// Called when the widget is toggled open
  _ko19.onOpen = function () {
  var currentPage = document.getElementById('currentUrl').value;
  _ko19.updateRecommended(currentPage);
  }
}();
```

### Other reasons to use this method

Even if you don't have a single page application, you may want to use this method for other reasons:

- 1. Complex page paths or URLs: Even with a multi-page application, sometimes your app URLs might not play well with Recommend on Pages. Use this method to convert those URLs to strings the widget can handle.
- 2. **Simplify your authors' lives:** The updateRecommended method accepts any string value as the currentUrl parameter, so you can replace actual URLs with far simpler things, like single words or simpler strings, rather than a long, complicated URL.

## Sample usage

Let's say that you have an application URL that looks like this:

```
https://myapp.com/app/users/edit-user/abcd123354/id/123151ajsdfa?p=12sdfsd12&q=12154aba
```

The widget supports two general patterns for Suggested content in KB settings > Widget > Admin Settings:

• Suggest content based off of the page path (default): This setting would use this portion of the URL:

```
/app/users/edit-user/abcd123354/id/123151ajsdfa
```

• Use the page query strings to suggest content: This setting would only use one or more of the query strings:

```
p=12sdfsd12&q=12154aba
```

But maybe we'd recommend different articles depending on both the page path <u>and</u> the query strings--maybe those query strings only appear when our user is an admin or subscribes to a certain plan. So we'd need some combination of the page path AND the query string. The widget's default logic can't handle that.

In this case, we can use updateRecommended to set a much simpler text string that our authors could use. Our script might start with something like this:

//define current page and send to widget var currentUrl = 'edit-user'; \_ko19.updateRecommended(currentUrl);

We could include logic to set the currentUrl to edit-user when no query strings are present, and edit-admin-user when they are.

Then our authors can use those simplified strings in the **Recommend On Pages** field, for example:

The updateRecommended function accepts any string value, so we could set currentUrl to a slightly more complex string, like <code>[edit-user: normal]</code> and <code>[edit-user: admin]</code>, too!